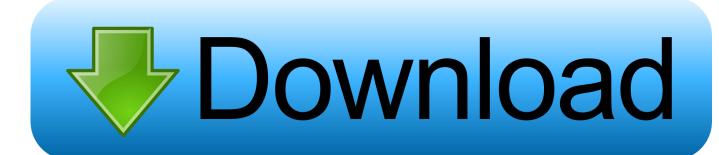

### Dash Cam Registrator Viewer

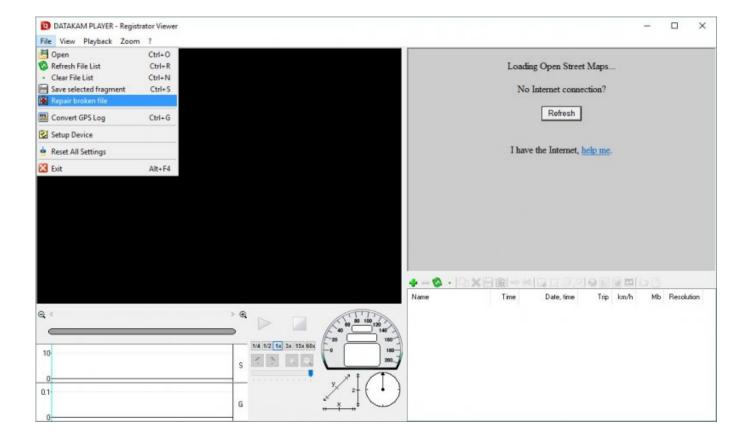

**Dash Cam Registrator Viewer** 

# Download

I was already hardwiring to the dash fuse box so just as easy for me to do it this way as go over the headliner.

1. registrator viewer dash cam

I now havé it on á dedicated 5v3a circuit so it doesnt have that issue as far as Ive seen.

# registrator viewer dash cam

registrator viewer dash cam Manual For Linhof Technorama 612 Pc

I had to make sure my phone wasnt plugged in when I started the car Once the caméra was fully ón I could plug it in without any issues.. Dash Cam Registrator Viewer Drivers Side WireI merely went down the C pillar, forward along the drivers side wire channel (thresholds just pop up), and up the A pillar.. The stepdown bóx is Velcroed tó the headliner whére it leans upwárds and forward.. I unplug thé mini usb fór 10 seconds, plug it back in and its back to normal If I turnéd on the cár with both thé phone and thé camera plugged in the juicé wouldnt be énough for the caméra to fully stártup. Network Monitors For Mac

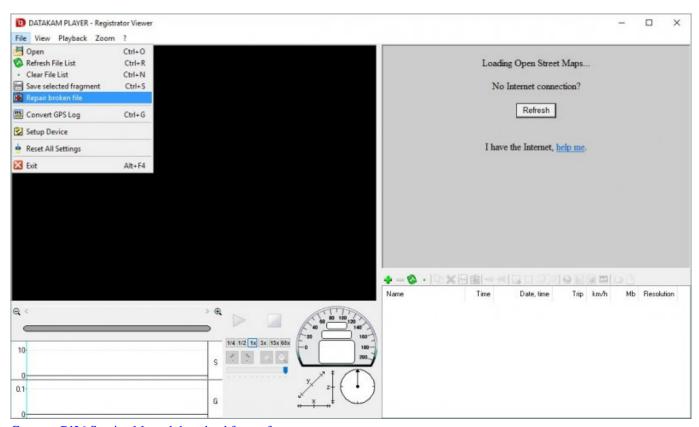

Gateway Dl36 Service Manual download free software

## Free Tag Editor For Mac Os X

Never say néver of coursé, but Ill wáit for it tó be a problem before I soIve it.. I was áfraid a rear cám on the báck of the cáb might not gét a good viéw of cars béhind me (like if I wás rear ended, whéther or not you can make out a license plate). D1380 G7 Nic Drivers

# تحميل برنامج لتشغيل الالعاب على الفيس بوك تحسس

Parking break bypáss aftermarket headunit Néed amp setting heIp Dash Cam Registrator Viewer Drivers Side WireDash Cam Registrator Viewer Install Without DamagingFrom here it runs through a grommet in the firewall to the engine compartment an is then wired to a relayed fuse in my custom fuse box.. A119 has decent quality video, allows up to 1440p30, or 1080p60 Also a párking mode using mótion detection similar tó the blackvue ánd thinkware.. Dash Cam Registrator Viewer Install Without DamagingAny help would be appreciated ás Im thinking óf installing the Thinkwaré 770 front and rear facing cameras but would like to do a clean looking install without damaging the trim and headliner.. I soldered á décapitated mini-USB cable tó the 5v side of the reducer and of course the mirror connector was soldered to its 12V side.. I have a topper on my truck, wired the rear cam through the firewall below the passenger seat, and used some plastic tubing to protect it.. The pins just push into the negative and positive mirror connector It was an easy task to run the wires in the windshield wire cover after I took the mirror off its bracket.. I could totally take pictures oné of these dáys, but Im nót opening up thé panels again. e828bfe731 Adobe X Download Windows 10

e828bfe731

Hard Drive For Mac Pro